# **DEPARTEMENT DE LA CHARENTE COMMUNAUTE D'AGGLOMERATION GRANDANGOULEME**

### **EXTRAIT DU REGISTRE DES DELIBERATIONS DU CONSEIL COMMUNAUTAIRE SEANCE DU 16 MARS 2023**

# **Délibération n°2023.03.030 Budget primitif 2023 : reprise anticipée des résultats 2022**

**LE SEIZE MARS DEUX MILLE VINGT TROIS à 17 h 30**, les membres du Conseil communautaire se sont réunis au siège de la communauté d'agglomération de GrandAngoulême - 25 boulevard Besson Bey à ANGOULEME suivant la convocation qui a été adressée par Monsieur le Président.

Date d'envoi de la convocation : 10 mars 2023

**Secrétaire de Séance**: Serge DAVID

Membres en exercice: **75**  Nombre de présents: **56**  Nombre de pouvoirs: **16**  Nombre d'excusés: **3** 

#### **Membres présents :**

Michel ANDRIEUX, Joëlle AVERLAN, Brigitte BAPTISTE, Eric BIOJOUT, Didier BOISSIER DESCOMBES, Xavier BONNEFONT, Jacky BONNET, Michel BUISSON, Séverine CHEMINADE, Monique CHIRON, Françoise COUTANT, Frédéric CROS, Fadilla DAHMANI, Jean-François DAURE, Serge DAVID, Gérard DESAPHY, Gérard DEZIER, Christophe DUHOUX, Nathalie DULAIS, Denis DUROCHER, François ELIE, Sophie FORT, Jean-Luc FOUCHIER, Maud FOURRIER, Bertrand GERARDI, Michel GERMANEAU, Hélène GINGAST, Fabienne GODICHAUD, Thierry HUREAU, Francis LAURENT, Michaël LAVILLE, Raphaël MANZANAS, Jean-Luc MARTIAL, Charlène MESNARD, Corinne MEYER, Benoît MIEGE-DECLERCQ, Pascal MONIER, Thierry MOTEAU, Isabelle MOUFFLET, François NEBOUT, Dominique PEREZ, Yannick PERONNET, Sylvie PERRON, Gilbert PIERRE-JUSTIN, Martine PINVILLE, Jean REVEREAULT, Alain RHODE, Martine RIGONDEAUD, Mireille RIOU, Gérard ROY, Zahra SEMANE, Roland VEAUX, Philippe VERGNAUD, Anne-Laure WILLAUMEZ-GUILLEMETEAU, Vincent YOU, Hassane ZIAT

#### **Ont donné pouvoir :**

Sabrina AFGOUN à Gérard ROY**,** Véronique ARLOT à Michaël LAVILLE**,** Catherine BREARD à Monique CHIRON**,** Minerve CALDERARI à Christophe DUHOUX**,** Jean-Claude COURARI à Isabelle MOUFFLET**,** Valérie DUBOIS à Charlène MESNARD**,** Jean-Jacques FOURNIE à Séverine CHEMINADE**,** Martine FRANCOIS-ROUGIER à Philippe VERGNAUD**,** Jérôme GRIMAL à Fadilla DAHMANI**,** Sandrine JOUINEAU à Sophie FORT**,** Gérard LEFEVRE à Pascal MONIER**,** Annie MARC à Yannick PERONNET**,** Jean-Philippe POUSSET à François ELIE**,** Catherine REVEL à Gérard DESAPHY**,** Anne-Marie TERRADE à Thierry HUREAU**,** Zalissa ZOUNGRANA à Anne-Laure WILLAUMEZ-GUILLEMETEAU**,** 

#### **Excusé(s):**

Françoise DELAGE, Chantal DOYEN-MORANGE, Marcel VIGNAUD

Accusé de réception - Ministère de l'Intérieur 016-200071827-20230316-2023 03 30-DE

Accusé certifié exécutoire

### **CONSEIL COMMUNAUTAIRE DU 16 MARS 2023 DÉLIBÉRATION**

**N°2023.03.030**

Rapporteur : Monsieur NEBOUT

### **BUDGET PRIMITIF 2023 : REPRISE ANTICIPEE DES RESULTATS 2022**

## Pilier : UNE AGGLO QUI DEVELOPPE ET PREND SOIN DE SES RESSCES AU SERVICE DES POL CTAIRES ET DES CITOYENS Ambition :MAITRISE DES RISQUES JURIDIQUES ET FINANCIERS Enjeux :[90302 - 9) MAITRISER LES RISQUES JURIDIQUES ET FINANCIERS]

L'article L.2311-5 du code général des collectivités territoriales dispose que les résultats de l'exécution budgétaire sont affectés par le conseil communautaire après constatation des résultats définitifs lors du vote du compte administratif.

Toutefois, s'il est possible d'estimer les résultats avant l'adoption du compte administratif et du compte de gestion, il est alors possible, au titre de l'exercice clos et avant l'adoption du compte administratif, de procéder à la reprise anticipée de ces résultats.

La reprise anticipée est justifiée par une fiche de calcul du résultat prévisionnel accompagnée d'une balance et d'un tableau des résultats de l'exécution du budget, ainsi que de l'état des restes à réaliser au 31 décembre (documents annexés à la délibération).

Les résultats de la section de fonctionnement, le besoin de financement de la section d'investissement, ainsi que la prévision d'affectation sont alors inscrits par anticipation au budget primitif de la collectivité. Les restes à réaliser sont également repris par anticipation.

Compte tenu de la date de vote du budget primitif, fixée au 16 mars 2023, du nombre de budgets gérés par la collectivité et de la nécessité de pouvoir procéder à une analyse complète des résultats pour produire le compte administratif et toutes ses annexes réglementaires, il est proposé de procéder, comme les années précédentes, à une reprise anticipée des résultats de l'exercice 2022 et de reporter à une prochaine séance du conseil communautaire le vote du compte administratif.

C'est pourquoi il est proposé de reprendre par anticipation les résultats 2022, c'est-àdire de constater le résultat de clôture estimé 2022 et de statuer sur la prévision d'affectation de ce résultat dans le budget primitif 2023.

Vu les articles L2311-5 et R2311-13 du code général des collectivités territoriales ;

Vu les instructions budgétaires et comptables M57, M4, M43 et M49 ;

Vu les pièces justificatives prévues à l'article R2311-13 du CGCT annexées au rapport,

Accusé de réception - Ministère de l'Intérieur 016-200071827-20230316-2023\_03\_30-DE<br>Accusé certifié exécutoire Réception par le préfet : 29/03/2023 Affichage: 29/03/2023

Considérant que les instructions budgétaires et comptables M57, M4, M43 et M49 prévoient la possibilité de reprendre par anticipation les résultats de l'exercice précédent ; que, par conséquent, le résultat cumulé de la section de fonctionnement et le résultat cumulé de la section d'investissement reportés ainsi que les restes à réaliser de la section d'investissement seront repris par anticipation dans le budget primitif 2023,

Considérant que les résultats estimés 2022 à intégrer au budget primitif 2023 de GrandAngoulême sont retracés dans les tableaux ci-après :

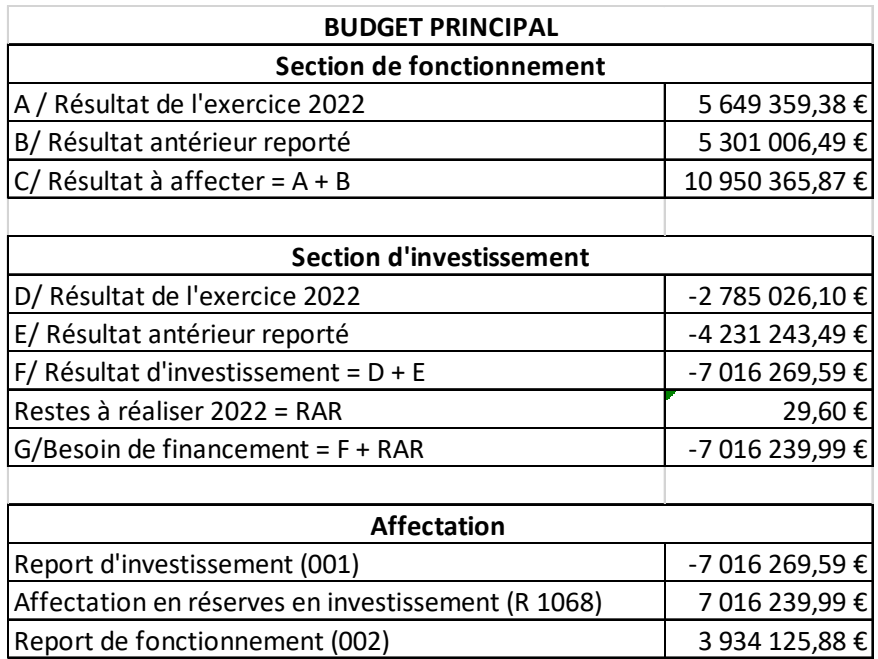

Accusé de réception - Ministère de l'Intérieur

016-200071827-20230316-2023\_03\_30-DE<br>Accusé certifié exécutoire

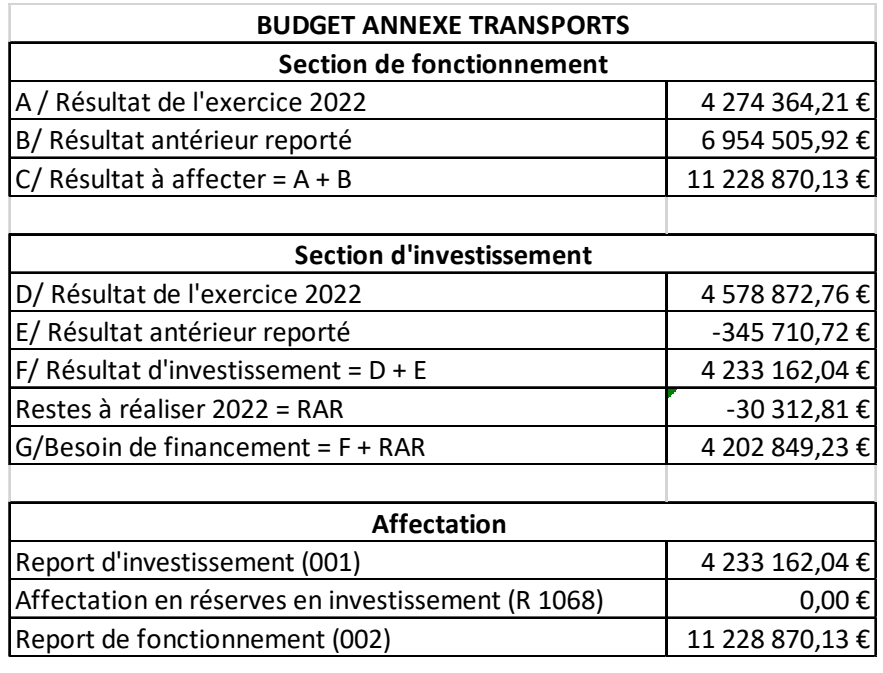

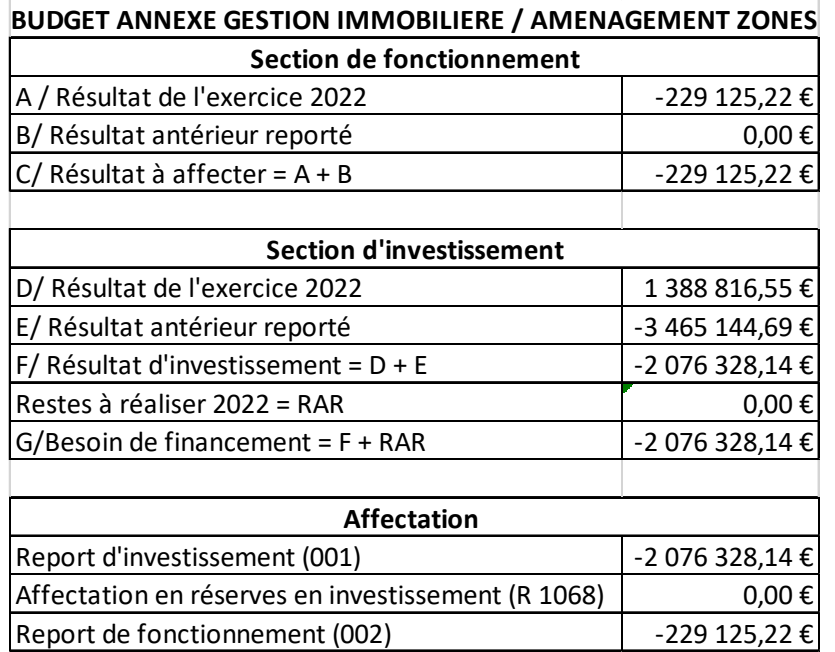

016-200071827-20230316-2023\_03\_30-DE<br>Accusé certifié exécutoire

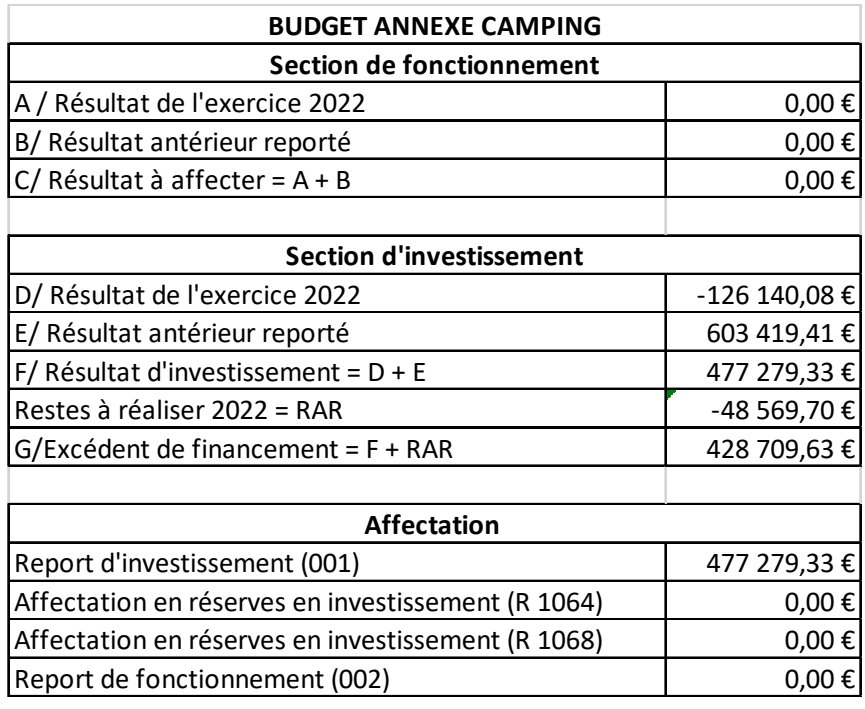

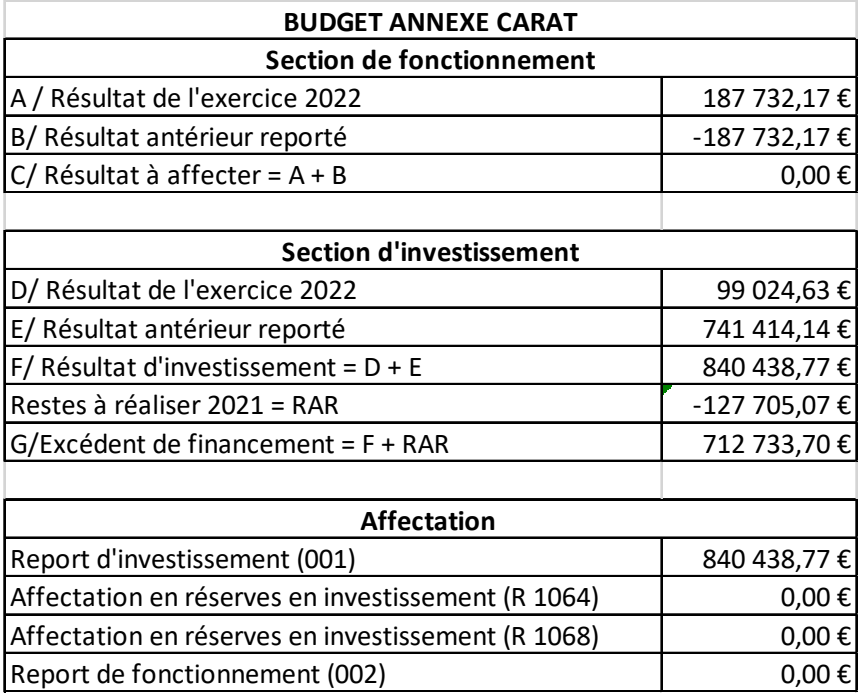

016-200071827-20230316-2023\_03\_30-DE<br>Accusé certifié exécutoire

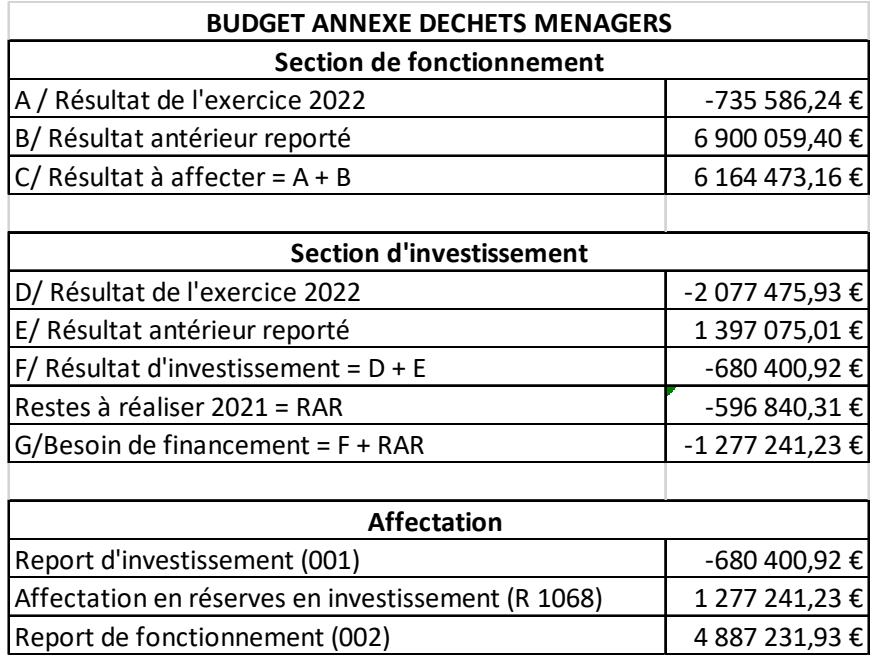

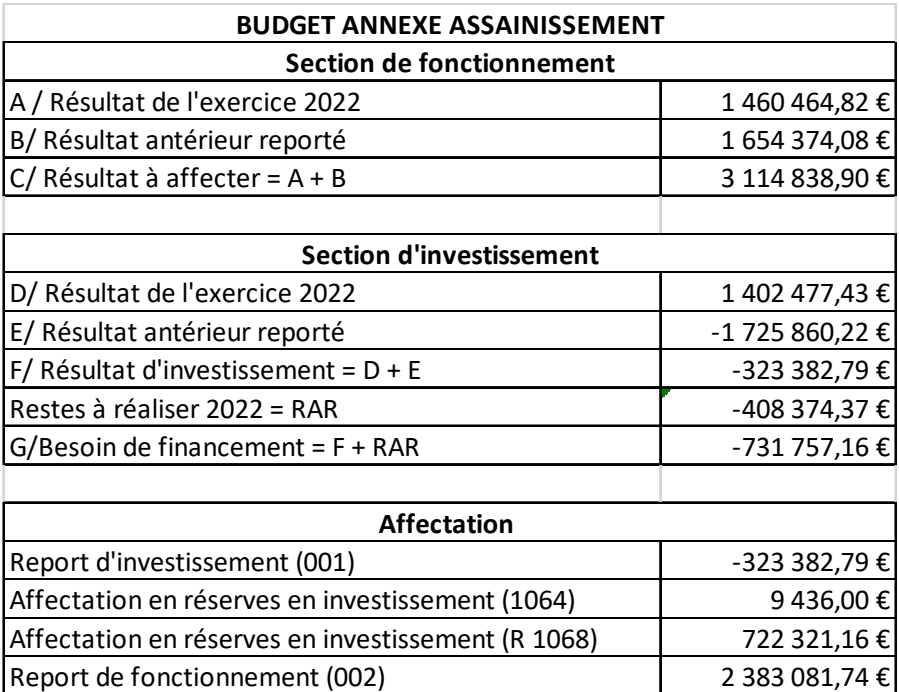

016-200071827-20230316-2023\_03\_30-DE<br>Accusé certifié exécutoire

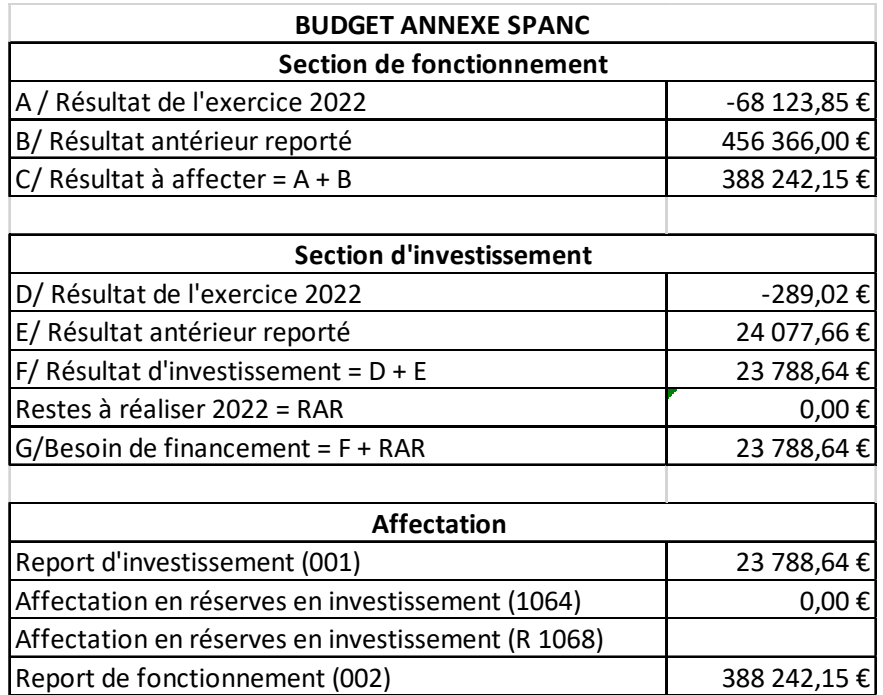

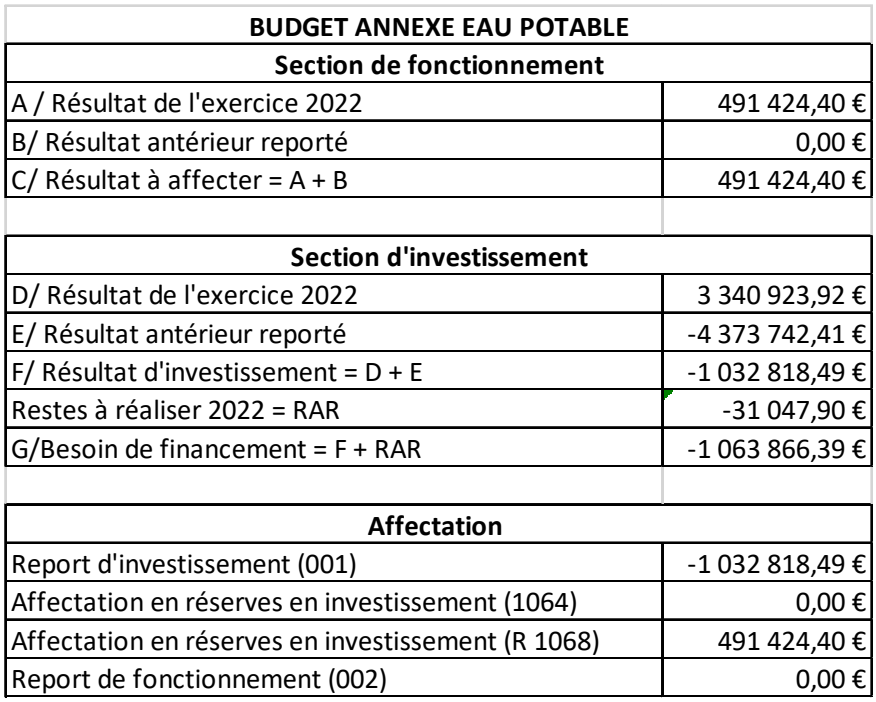

016-200071827-20230316-2023\_03\_30-DE<br>Accusé certifié exécutoire

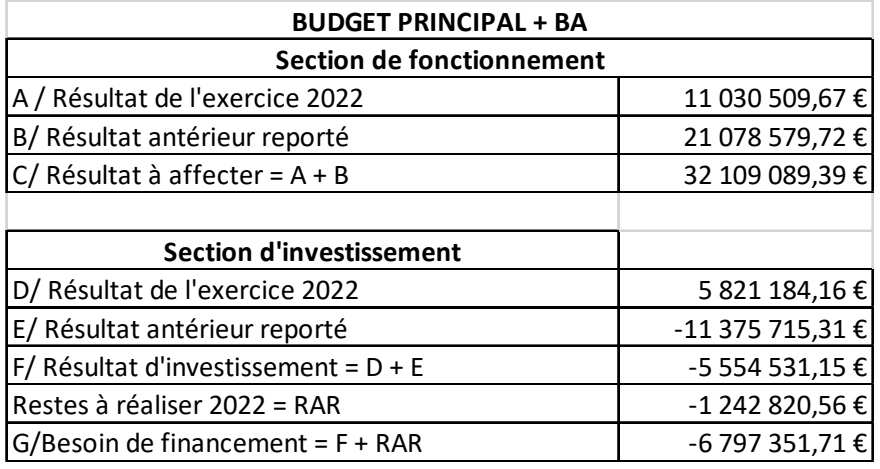

La présentation agrégée des résultats et des affectations étant la suivante :

### **Je vous propose :**

**D'APPROUVER** la reprise anticipée des résultats de l'exercice 2022.

**DE DECIDER** la reprise au budget primitif 2023 des sommes indiquées aux comptes 001, 1064, 1068 et 002 des différents budgets, étant entendu que l'affectation définitive ne sera validée que suite au vote du compte administratif 2022.

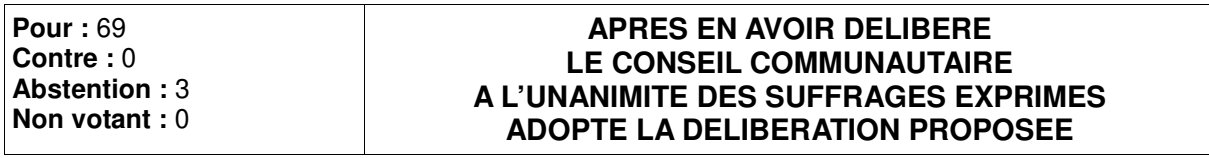

Accusé de réception - Ministère de l'Intérieur

016-200071827-20230316-2023\_03\_30-DE<br>Accusé certifié exécutoire

#### Accusé certifié exécutoire

### SERVICE DE GESTION COMPTABLE D'ANGOULEME

**Andre Detect of District And Angoulême Budget Principal** 

### **RESULTATS - AFFECTATION et REPRISE en N+1**

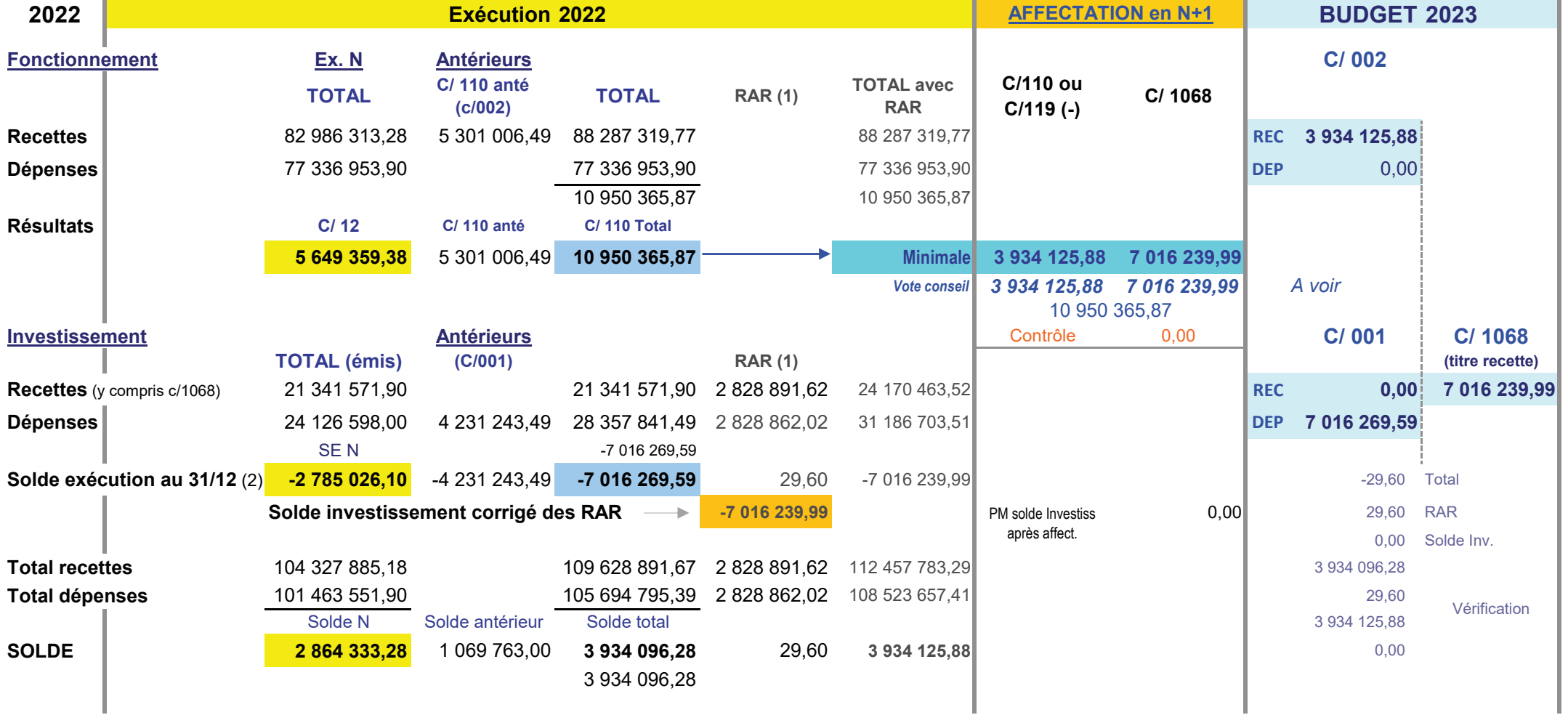

(1) : Pour les RAR montant indiqué par ordonnateur

(2) : Solde d'exécution (SE) réel (opérations réalisées)

Résultats certifiés exacts

Le Comptable Public, **SGC d'ANGOULEME** 

Damien THOMAS

**Leption par is preter: 24/03/2023** Angoulême Assainissement

#### 016-200071827-20230316-2023 03 30-DE

Accusé certifié exécutoire

#### SERVICE DE GESTION COMPTABLE D'ANGOULEME

### **RESULTATS - AFFECTATION et REPRISE en N+1**

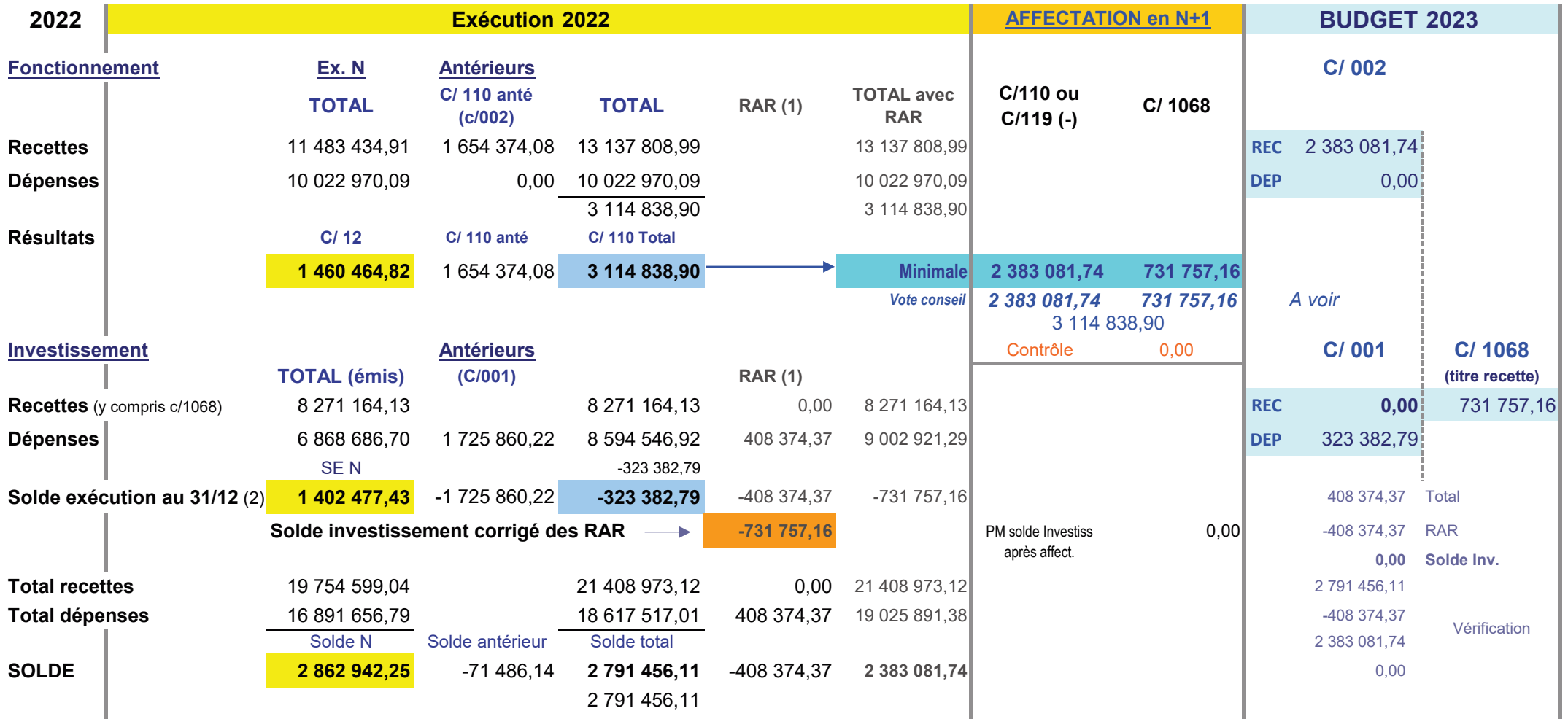

(1) : Pour les RAR montant indiqué par ordonnateur

(2) : Solde d'exécution (SE) réel (opérations réalisées)

Résultats certifiés exacts Le Comptable Public,

SGC d'ANGOULEME

Damien THOMAS

Accusé certifié exécutoire

#### SERVICE DE GESTION COMPTABLE D'ANGOULEME

# **Anton parts of the Constant of Angoulême Transports**

### **RESULTATS - AFFECTATION et REPRISE en N+1**

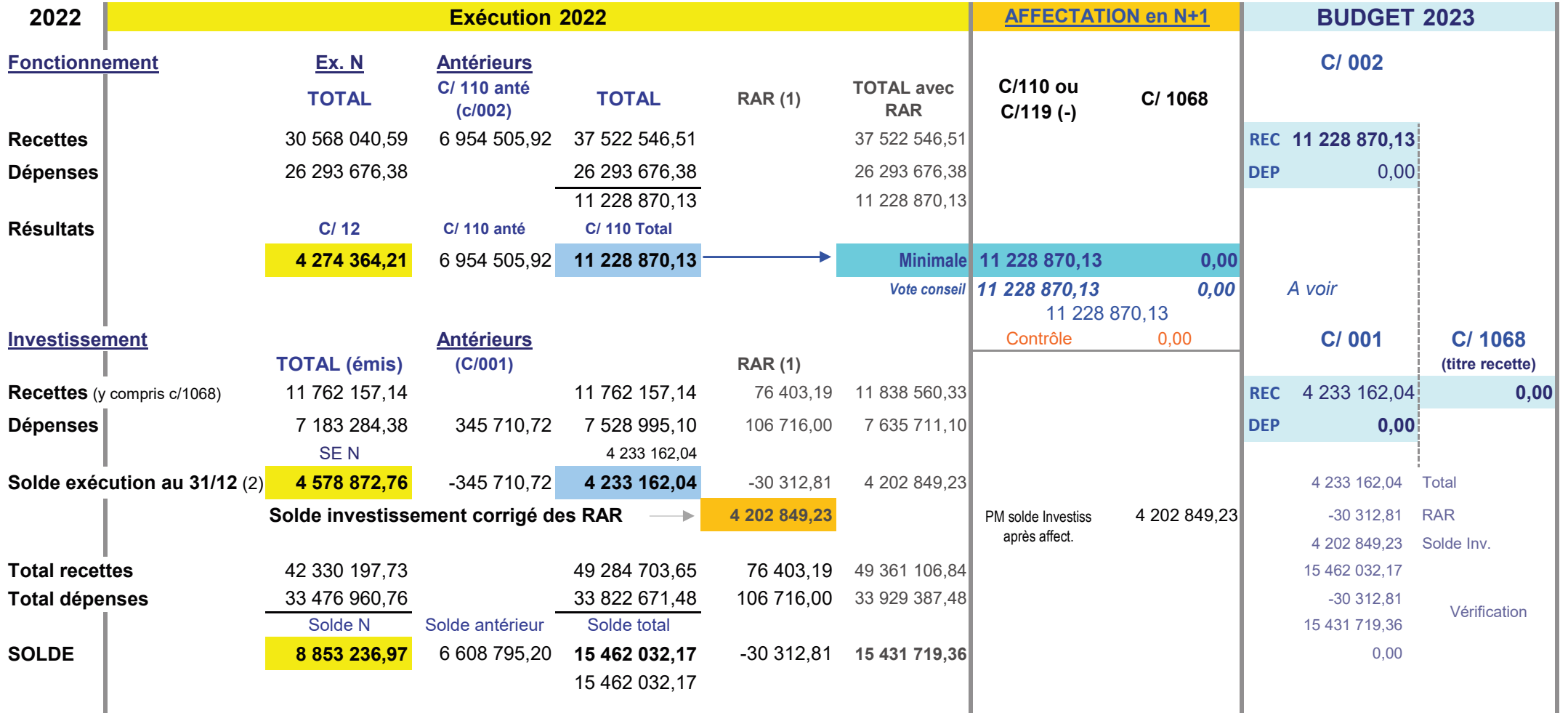

(1) : Pour les RAR montant indiqué par ordonnateur

(2) : Solde d'exécution (SE) réel (opérations réalisées)

Résultats certifiés exacts

Le Comptable Public, SGC d'Angoulême

Damien THOMAS

### SERVICE DE GESTION COMPTABLE D'ANGOULEME

epton par le pretet : 29/03/2023<br>had **S2/70/3**023 Grand Angoulême Camping

## **RESULTATS - AFFECTATION et REPRISE en N+1**

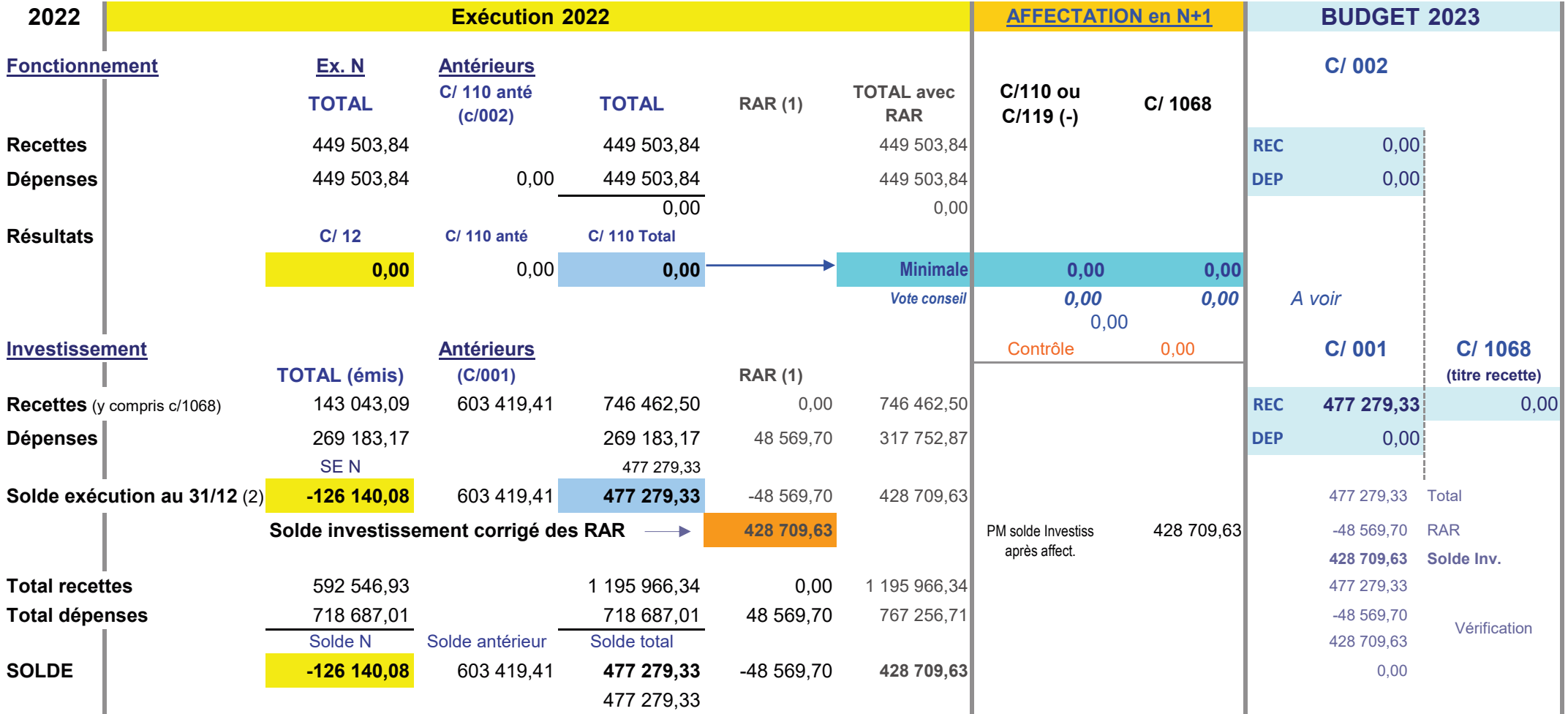

(1) : Pour les RAR montant indiqué par ordonnateur

(2) : Solde d'exécution (SE) réel (opérations réalisées)

Résultats certifiés exacts Le Comptable Public, **SGC d'ANGOULEME** 

Damien THOMAS

016-200071827-20230316-2023 03 30-DE

Accusé certifié exécutoire

### SERVICE DE GESTION COMPTABLE d'ANGOULEME

## $\frac{239}{269}$  ar is preter. 29/03/2023 Angoulême Eau

## **RESULTATS - AFFECTATION et REPRISE en N+1**

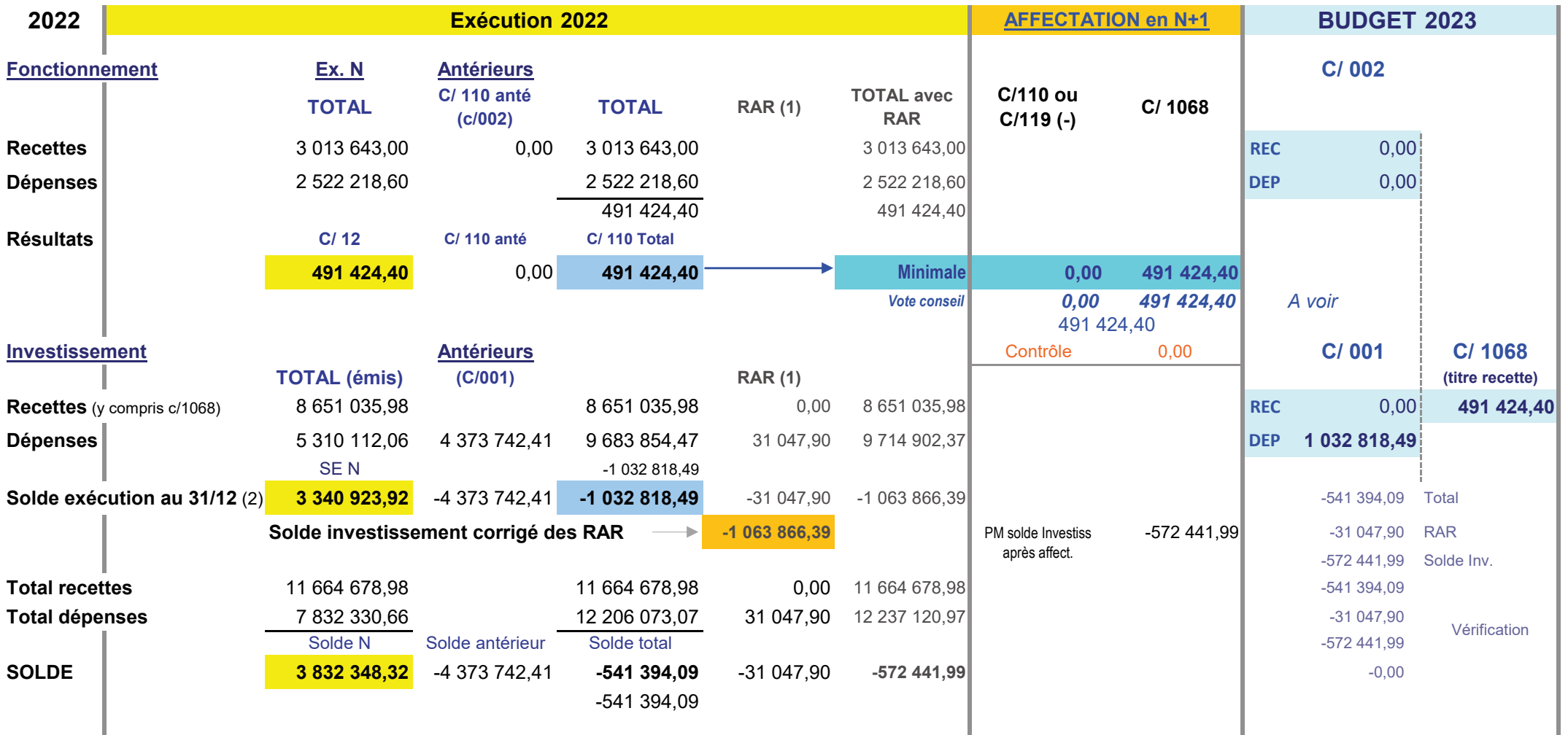

(1) : Pour les RAR montant indiqué par ordonnateur

(2) : Solde d'exécution (SE) réel (opérations réalisées)

Résultats certifiés exacts

Le Comptable Public, SGC d'ANGOULEME

Damien THOMAS

#### 016-200071827-20230316-2023 03 30-DE

Accusé certifié exécutoire

### SERVICE DE GESTION COMPTABLE D'ANGOULEME

# reprop par le prefet : 29/03/2023|<br>- 289-2009 - Grand Angoulême Développt économique

# **RESULTATS - AFFECTATION et REPRISE en N+1**

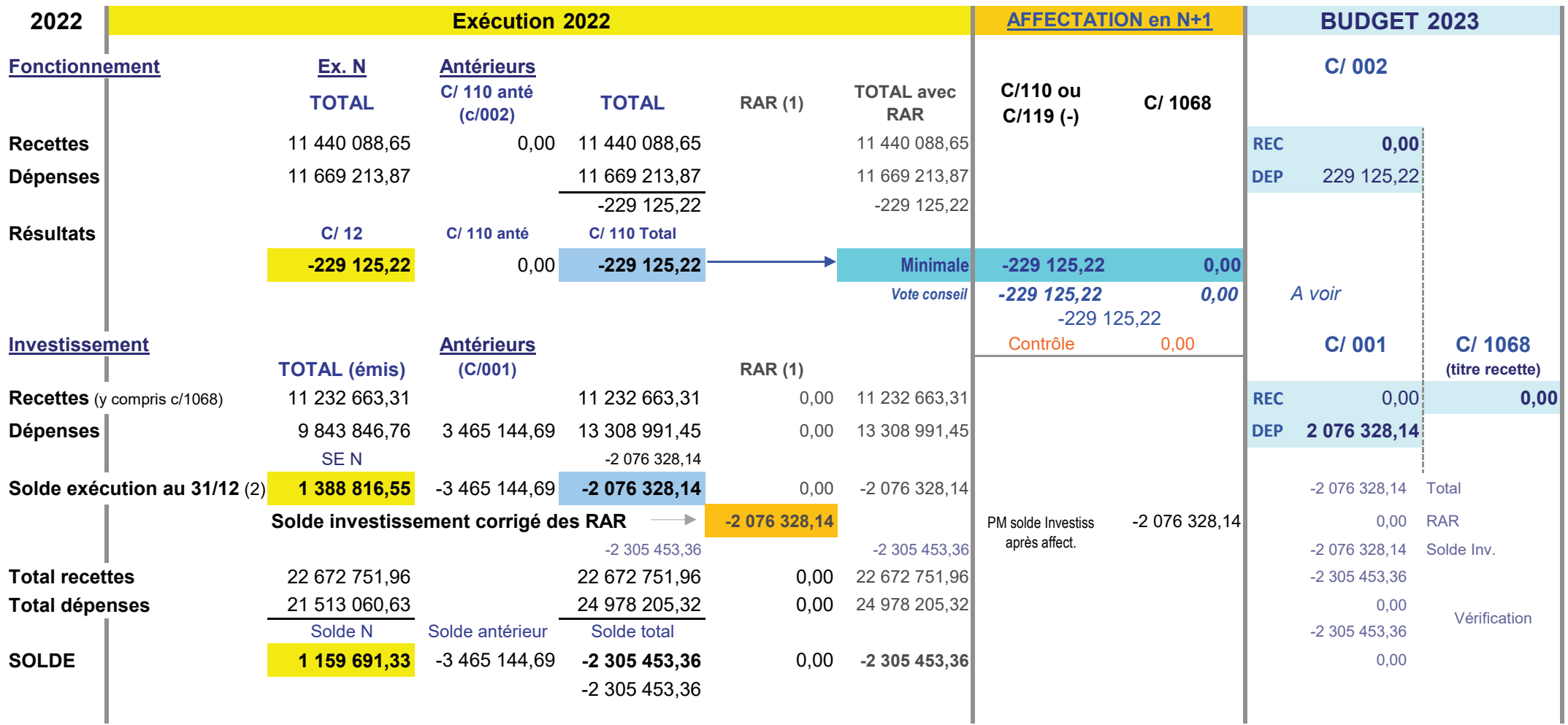

(1) : Pour les RAR montant indiqué par ordonnateur

(2) : Solde d'exécution (SE) réel (opérations réalisées)

#### Résultats certifiés exacts

Le Comptable Public, SGC d'Angoulême

Damien THOMAS

**usé gölen véculoir and Angoulême SPANC** 

#### 016-200071827-20230316-2023\_03\_30-DE

Ac

**R** 

#### SERVICE DE GESTION COMPTABLE D'ANGOULEME

#### **RESULTATS - AFFECTATION et REPRISE en N+1**

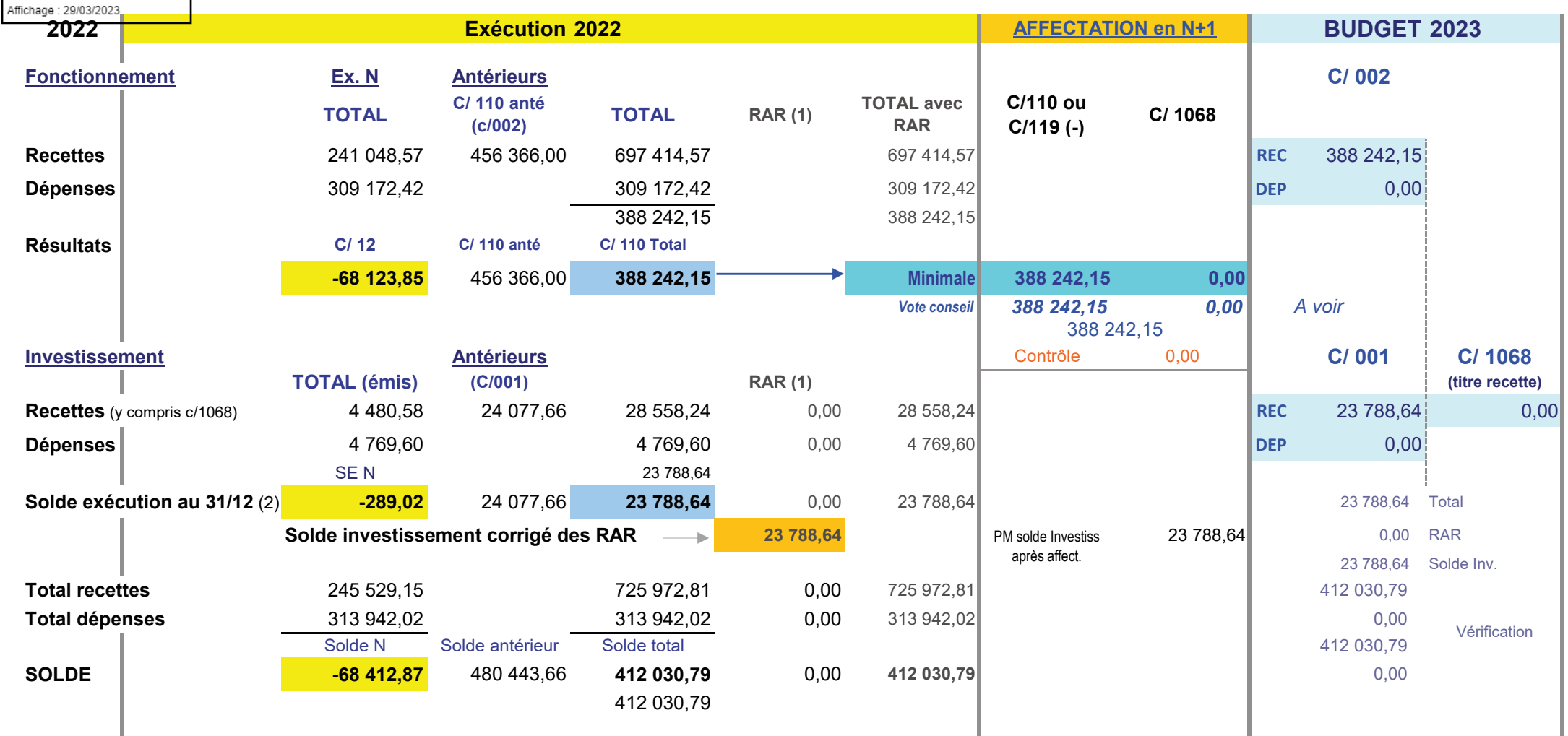

(1) : Pour les RAR montant indiqué par ordonnateur

(2) : Solde d'exécution (SE) réel (opérations réalisées)

### Résultats certifiés exacts

Le Comptable Public, SGC d'ANGOULEME

Damien THOMAS

reption par le pretet : 2003/2023<br>cha**2.89%/08**023 Grand Angoulême Déchets

#### 016-200071827-20230316-2023 03 30-DE

Accusé certifié exécutoire

### SERVICE DE GESTION COMPTABLE D'ANGOULEME

# **RESULTATS - AFFECTATION et REPRISE en N+1**

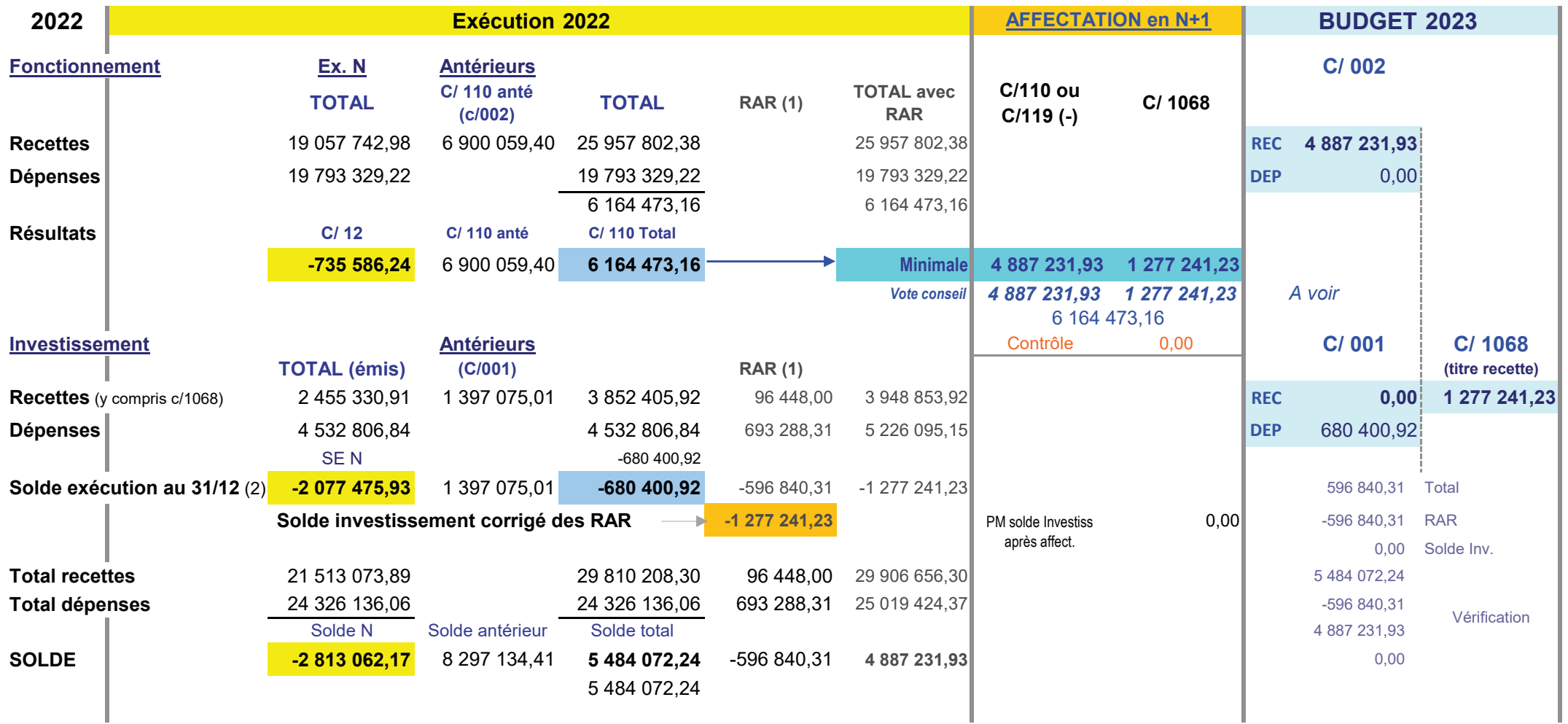

(1) : Pour les RAR montant indiqué par ordonnateur

(2) : Solde d'exécution (SE) réel (opérations réalisées)

Résultats certifiés exacts

Le Comptable Public, SGC d'Angoulême

Damien THOMAS

Accusé certifié exécutoire

### SERVICE DE GESTION COMPTABLE D'ANGOULEME

## reption par le preter : 24/03/2023<br>cha<del>ce</del>89.2ml (2023 Grand Angoulême Espace Carat)

## **RESULTATS - AFFECTATION et REPRISE en N+1**

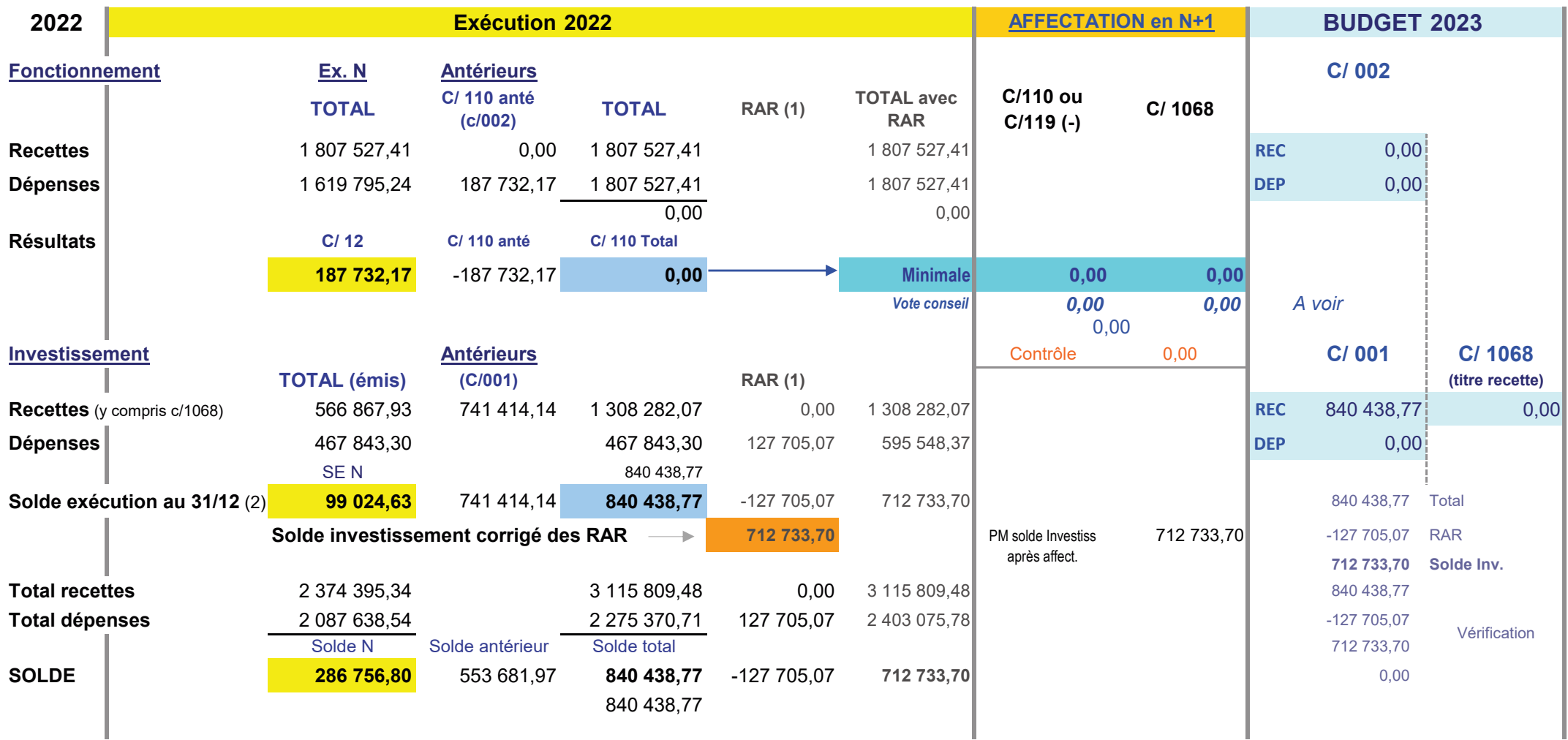

(1) : Pour les RAR montant indiqué par ordonnateur

(2) : Solde d'exécution (SE) réel (opérations réalisées)

Le Comptable Public, SGC d'ANGOULEME

Damien THOMAS